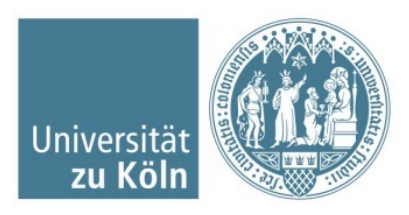

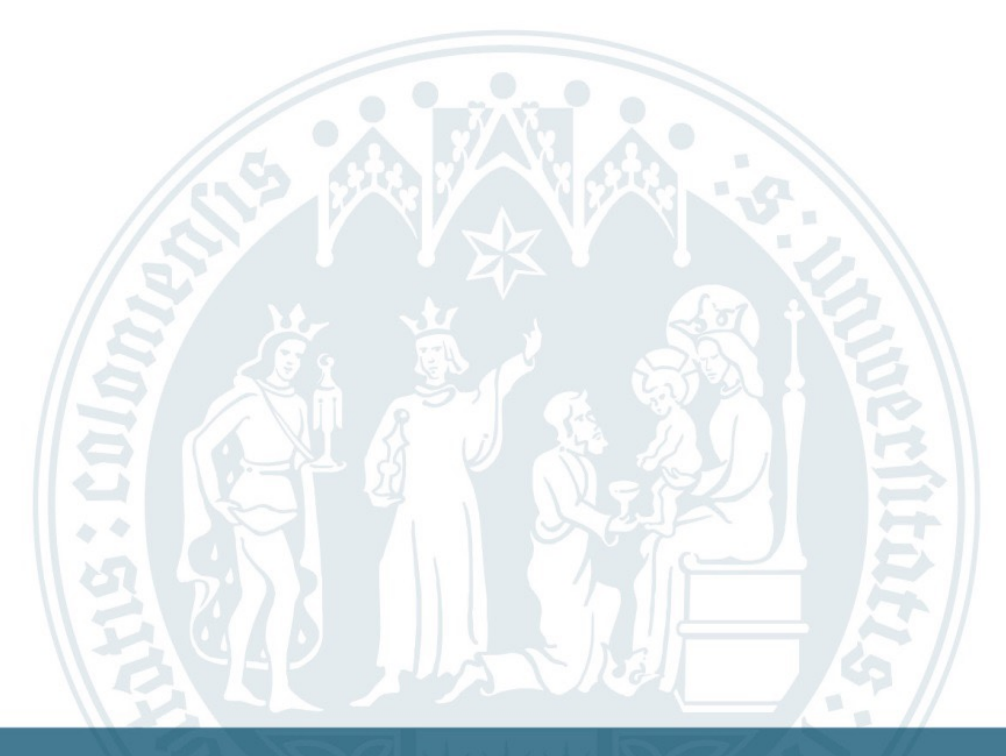

m.

**Wissenschaftliches Arbeiten: Zitieren und Literaturverwaltung (am Beispiel Zotero)**  Tutorium zur Vorlesung im Modul Unterricht (BM3)

### Wissenschaftliches Zitieren - Zitieren ist Konventionen befolgen -

- Richtlinien für die Zitation sind *Konventionen*. Diese gelter Fach, manchmal gibt es mehrere Konventionen in einem I
- Jeder wissenschaftliche Verlag, jede wissenschaftliche Ze Konventionen zur Zitation und zur Gestaltung von Texten. müssen sich bei ihren Publikationen je nach Verlag auf un einstellen.
- Besteht Unsicherheit, wie in einem Fach zitiert werden sol Richtlinien einer anerkannten wissenschaftlichen Zeitschri folgen hier den Richtlinien zur Manuskriptgestaltung der Z https://www.beltz.de/fileadmin/beltz/downloads/Juventa/Manuskripthinweise%20ZfP%C3%A4d%20M%
- **Die Zeitschrift für Pädagogik orientiert sich wiederum an d** Richtlinien.
- Am wichtigsten ist Einheitlichkeit der Zitation innerhalb Ihr

### Wissenschaftliches Zitieren in BM3

#### - allgemeine Hinweise -

- Eine wissenschaftliche Arbeit basiert auf der Auseinandersetzung mit Literatur, alle Behauptungen müssen belegt werden.
- Alle Gedanken und Sachverhalte, die aus der Literatur entnommen wurden, müssen zitiert werden.
- Auch wenn Gedanken aus der Literatur nur paraphrasiert oder sinngemäß wiedergeben werden, muss die Herkunft durch eine Literaturangabe belegt werden.
- Benutzen Sie für Zitate möglichst die **neueste Ausgabe** des entsprechenden Werkes, da von Auflage zu Auflage Ergänzungen oder Korrekturen durchgeführt worden sein können.
- Verzichten Sie auf Sekundärzitate (z.B. "Müller 1978, S. 4 zit. nach Groß 2001, S. 9"), lesen Sie die Stelle im Original nach und überprüfen Sie, ob die Aussage in dem ursprünglichen Kontext tatsächlich in Ihre Argumentation passt.

![](_page_2_Picture_7.jpeg)

# Wissenschaftliches Zitieren in BM3

- Anlegen des Literaturverzeichnisses -

- Das Literaturverzeichnis ist alphabetisch nach den Nachnamen der Autor\*innen geordnet.
- Angaben im Literaturverzeichnis müssen vollständig sein (z.B. alle beteiligten Autor\*innen aufführen)
- Werden von einem Autor/einer Autorin mehrere Arbeiten zitiert, so werden diese Arbeiten im Literaturverzeichnis nach der Abfolge ihrer (Erst-) Erscheinungsjahre, beginnend mit dem frühesten, geordnet.
- Auf Aufzählungszeichen wird verzichtet, in der Regel verwendet man einen "hängenden Einzug" ( $\rightarrow$  s. Word  $\rightarrow$  Format  $\rightarrow$  Absatz)

![](_page_3_Picture_6.jpeg)

- Quellen eines Autors aus dem selben Jahr -

- Werden in einer Hausarbeit mehrere Veröffentlichungen eines Autors aus demselben Jahr zitiert, treten hinter das Erscheinungsjahr die Buchstaben a, b, c, etc. Diese Zusätze werden auch im Literaturverzeichnis hinter die Jahreszahl gestellt.
	- § **z.B. (Sanders, 2012a)**
- Das gilt auch für Publikationen mit mehreren Autorinnen, wenn der Name der Erstautorin gleich ist.
	- z.B. Meyer, Groß, Hoffmann, 2012 **= (Meyer et al., 2012a)**; Meyer, Hoffmann, Müller, 2012 = (**Meyer et al., 2012b)**; Meyer, Groß, Ferdinand, 2012 = (**Meyer et al., 2012c**)

![](_page_4_Picture_6.jpeg)

- Mehrere Quellen an einer Stelle -

- Werden an einer Stelle mehrere Quellen erwähnt, werden diese Angaben durch ein Komma (mehrere Texte eines Autors) oder ein Semikolon (Texte unterschiedlicher Autoren) getrennt.
	- § Beispiel: (König, 1993a, 1993b; Peters, 1998, 1999; Sander & Zober, 2000; Meier, Müller & Sander, 2000).

![](_page_5_Picture_4.jpeg)

- Seitenangaben -

- Seitenangaben erfolgen durch die genaue Angabe der Seitenzahlen, d.h. nachfolgende Seiten sind nicht mit den Abkürzungen f oder ff anzugeben.
- Zitate sind grundsätzlich mit einem Hinweis auf die Seitenzahl zu versehen. Beispiel:
- "Wörtlich genommen erfordert forschendes Lernen, dass Studierende selber forschen und dabei lernen und dass sie alle Phasen einer Forschung durchlaufen: von der Formulierung einer Fragestellung und Recherche des dazugehörigen Forschungsstands über die Planung eines methodischen Designs und dessen Umsetzung bis zur Darstellung und Präsentation der erzielten Erkenntnisse. Forschend zu lernen (Lernen durch Selber-Forschen) bedeute folglich,..." (Reimann, 2015, S. 125-126)
- § **Bitte beachten:** nach jedem Satzzeichen kommt ein Leerzeichen, auch nach dem " $S$ . 17-19"!

![](_page_6_Picture_6.jpeg)

Institut / Lehrstuhl / Abteilung | Fakultät / Dezernat | Titel, Vorname, Nachname | 27.04.23

- Mehrere Autoren in den Kurzverweisen im Text -

- § Erfolgen Literaturhinweise auf Arbeiten, die von zwei oder mehreren Autoren/Autorinnen verfasst worden sind, werden die Namen der Autoren durch ein Komma voneinander getrennt, die letzten beiden Autoren werden mit dem Wort "und" (im Fließtext) und dem Zeichen "&" (in Klammern) verbunden.
- (1) …wie Haupt und Sander (2008) zeigten…
- § (2) …wie die Studie gezeigt hat (Haupt & Sander, 2008).
- § (3) …wie Meyer, Huber, Sander und Forrer (2006) zeigten…
- (4) …wie die Studie gezeigt hat (Meyer, Huber, Sander & Forrer, 2008).

![](_page_7_Picture_7.jpeg)

- Mehrere Autor\*innen -

- Bei zwei Autor\*innen werden bei jeder Nennung im Text beide Namen erwähnen.
	- z.B. "Martens und Asbrand (2018)"... bzw. "(Martens & Asbrand, 2018)
- § Bei drei, vier oder fünf Autoren nur das erste Mal alle Namen nennen, bei weiterer Erwähnung wird lediglich der erstgenannte Autor genannt und ein , et al.' angefügt. Bei sechs oder mehr Autoren ist im Text immer nur der Name des ersten Autors zu kennzeichnen, gefolgt von et al. (Auflösung dann im Literaturverzeichnis). Im Literaturverzeichnis müssen immer alle Autoren bzw. Autorinnen genannt werden.
	- z.B. "(Martens, Spieß & Asbrand, 2015)"  $\rightarrow$  Martens et al., 2015)

![](_page_8_Picture_6.jpeg)

- Zitieren von "Klassikern" -

- § Jedes Fach verfügt über sogenannte "klassische Texte", in der Erziehungswissenschaft sind das z.B. Kant, Rousseau, Humboldt, Herbart usw. Die Texte sind oft älter als einhundert Jahre und liegen in vielen Auflagen vor.
- Daher wird bei klassischen Autoren und Werken das Erscheinungsjahr der Erstausgabe vor das Jahr der herangezogenen Ausgabe gestellt.
	- z.B. (Herbart, 1806/1982, S. 48).

![](_page_9_Picture_5.jpeg)

### Angaben im Literaturverzeichnis:

### § **Generell gilt:**

#### Bei **zwei Autoren\*innen**:

- die Namen werden durch das Zeichen "&" verbunden
	- Proske, M. & Rabenstein, K. (2018).

#### Bei **drei oder mehreren Autoren\*innen**:

- die Namen werden mit einem Komma verbunden; zwischen den letzten beiden Autoren wird ein Komma und das Zeichen "&" gesetzt
	- Hogrefe, J., Hollstein, O., Meseth, W., & Proske, M. (2012).

![](_page_10_Picture_8.jpeg)

### Angaben im Literaturverzeichnis: Monografie

- § Nachname, Initiale[n] Vorname[n] (Erscheinungsjahr). *Vollständiger Titel* [inkl. Untertitel] (Auflagenangaben). Erscheinungsort: Verlag.
- Huber, Y. D. (2005). *Bringt das alles wirklich etwas? Die internationale Testserie auf dem Prüfstand* (3. überarbeitete Auflage). Basel: Birkhäuser Verlag.
	- § Besonderheit: Literaturangaben schließen **immer** mit einem **Punkt.**

![](_page_11_Picture_4.jpeg)

### Artikel in Sammelwerken und Buchkapiteln

- Nachname Autor/Autorin, Initiale[n] Vorname[n] (Erscheinungsjahr). Titel des Kapitels [inkl. Untertitel]. In Initiale[n] Vorname[n]. Nachname[n] (Hrsg./Ed.[s.]), *Titel des Hauptwerkes* (Seitenangaben S. xxx-xxx). Erscheinungsort: Verlag.
- Möckli, P.-K. (2003). Die Länge eines Meters. Über die Entwicklung eines Längenmasses. In F. Y. Bogner & R. L. Lödin (Hrsg.), *Die Zeit und die Strecke. Erfahrungen mit der Dauer in den Jahrhunderten* (S. 158-201). Augsburg: Puppenkisten Verlag.
	- Besonderheiten: Anordnung der Initiale(n); Unterschiedliche Satzzeichen nach (Erscheinungsjahr) und (Hrsg.).

![](_page_12_Picture_4.jpeg)

### Artikel in Zeitschriften

- Nachname Autor/Autorin, Initiale[n] Vorname[n] (Erscheinungsjahr). Vollständiger Titel des Beitrags. *Titel der Zeitschrift*, *Jahrgang*(Nummer), Seitenzahlen.
- § Frühling, B. (2008). Bärenfelle wärmen auch. *Der moderne Hausmann*, *8*(1), 73-82.
	- Besonderheit: Seitenangaben bei Zeitschriften ohne "S."

![](_page_13_Picture_4.jpeg)

### Sammelwerke, Handbücher, Nachschlagewerke

- § Nachname Autor/Autorin, Initiale[n] Vorname[n] (Hrsg.) (Erscheinungsjahr). *Titel des Beitrags in dem Sammelwerk*  (Auflagenangaben). Erscheinungsort: Verlag.
- Rubin, H., Christen, P., & Weiss, R. (Hrsg.) (1996). *Das Schloss des Grauens* (2. unveränderte Auflage). Schinznach: Verlag Schenkenberge.

![](_page_14_Picture_3.jpeg)

### Internetquellen

- Nachname Autor/Autorin, Initiale[n] Vorname[n] (Erscheinungsjahr in Klammern). *Vollständiger Titel*. URL angeben [Abrufdatum].
- Lerntier, A. F., Faulpelz, D. R., & Duchsmaus, K. G. (2010). *Wie unterschiedliche Menschentypen lernen. Erfolgreiche Lehr- und Lernansätze im Unterricht.* http://www.bildungsseiteberlinlernt.de/lerntypen/fenrichs/2010.pdf [12.05.2010].

![](_page_15_Picture_3.jpeg)

### Hilfsmittel: **Scribbr**

- Orientierungshilfe
- bei Sonderfällen, wie z.B. Dissertationen Ø https://www.scribbr.de/zitieren/apa-generator

### Hilfsmittel: Literaturverarbeitungsprogramm (z.B.Zotero)

- Literaturverarbeitungsprogramm und Zitationssoftware
- für Mac und Windows frei verfügbar
- Bibliothek für Quellen (z.B. PDF-Texte für die eigene digitale Bibliothek)
- Automatisches Erstellen der Kurzverweise und des Literaturverzeichnis

### Ø https://www.youtube.com/watch?v=PqQp\_oUUY5w

![](_page_17_Picture_6.jpeg)

### Probleme: Zotero-Add-In erscheint nicht in Word?

- § Lösung für Windows:
- 1. Öffnet Zotero
- 2. Klickt in der oberen linken Ecke auf "Bearbeiten"
- 3. Klickt dort auf "Einstellungen"
- 4. Geht dann auf das Feld "Zitieren" und anschließend auf "Textverarbeitungsprogramme"
- 5. Installiert das Microsoft Word Add-In und startet Word neu

![](_page_18_Picture_7.jpeg)

### Probleme: Zotero-Add-In erscheint nicht in Word?

- § Lösung für Mac:
- 1. Zotero öffnen und in der Leiste oben auf 'Zotero' gehen
- 2. Klickt auf 'Einstellungen', dann auf 'Textverarbeitungprogramme'. Dort muss das Word-Plugin auf 'Enabled' stehen
- 3. Öffnet nun Word und klickt auf 'Extras', dann auf 'Vorlagen und Add-Ins'
- 4. Wählt 'zotero.dotm' aus und klickt auf 'ok'
- 5. Startet Word und Zotero neu

![](_page_19_Picture_7.jpeg)

### Wissenschaftliches Arbeiten

- Literatur zum Weiterlesen -

Rost, F. (2012). *Lern- und Arbeitstechniken für das Studium*  (7. überarbeitete und aktualisierte Auflage). Wiesbaden: Springer VS.

Bohl, T. (2018). *Wissenschaftliches Arbeiten im Studium der Pädagogik- Arbeitsprozesse, Referate, Hausarbeiten, mündliche Prüfungen und mehr...* (4. vollständig überarbeitete Auflage). Weinheim: Beltz Verlag.

![](_page_20_Picture_4.jpeg)